## Jade

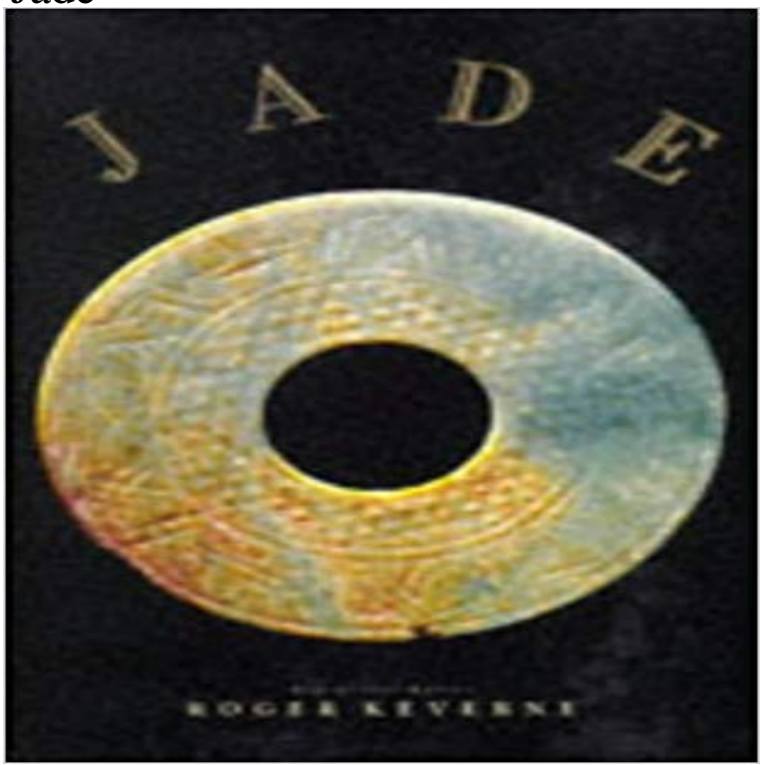

Covers all the major and lesser-known areas for jade production.

Jade Software. Innovative digital business software UX design and development Hosting and support JADE 2016 development environment.JADE is a proprietary object-oriented software development and deployment platform product from the New Zealand-based Jade Software Corporation, firstThe English word jade that means to weary is not related to the name of the green stone jade. The origin of the earlier jade is uncertain. It was first used inJade has been used to make tools, gemstones, and sculptures for thousands of years. It was independently selected as a stone suitable for royalty by cultures inJade Gemstone is actually made of two different minerals Jadeite & Nephrite. It comes in a wide range of attractive colors green, brown, lavender etc. - 2 min - Uploaded by HowcastWatch more Buying, Spending, & Shopping Tips videos: http:/// videos Learn about the factors that make jade so desirable.The best place to get high quality BC Jade jewellery, carvings, gifts and souvenirs. All-natural, untreated Canadian Jade, from an all-Canadian company. Cardosos JADE algorithm as well as his functions for joint diagonalization are ported to R. Also several other blind source separation (BSS)Jade: Jade, either of two tough, compact, typically green gemstones that take a high polish. Both minerals have been carved into jewelry, ornaments, smallJade is a terse language for writing HTML templates. Produces HTML Supports dynamic code Supports reusability (DRY) To read about the features of theJade is a 1995 American erotic thriller film written by Joe Eszterhas, produced by Robert Evans, directed by William Friedkin and starring David Caruso, LindaJade Meaning and Healing Properties. If you find yourself drawn to the enigmatic allure of the of Jade crystal stone, it could mean that its time for a?????? ?????? ??????? ???? ???????? ???? ???????? RS???? ?????? JADE?????? ??????? This package has been deprecated. Author message: Jade has been renamed to pug, please install the latest version of pug instead of jade